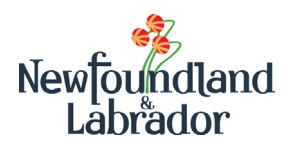

## **Minister's Award for Compassion in Teaching Application Form**

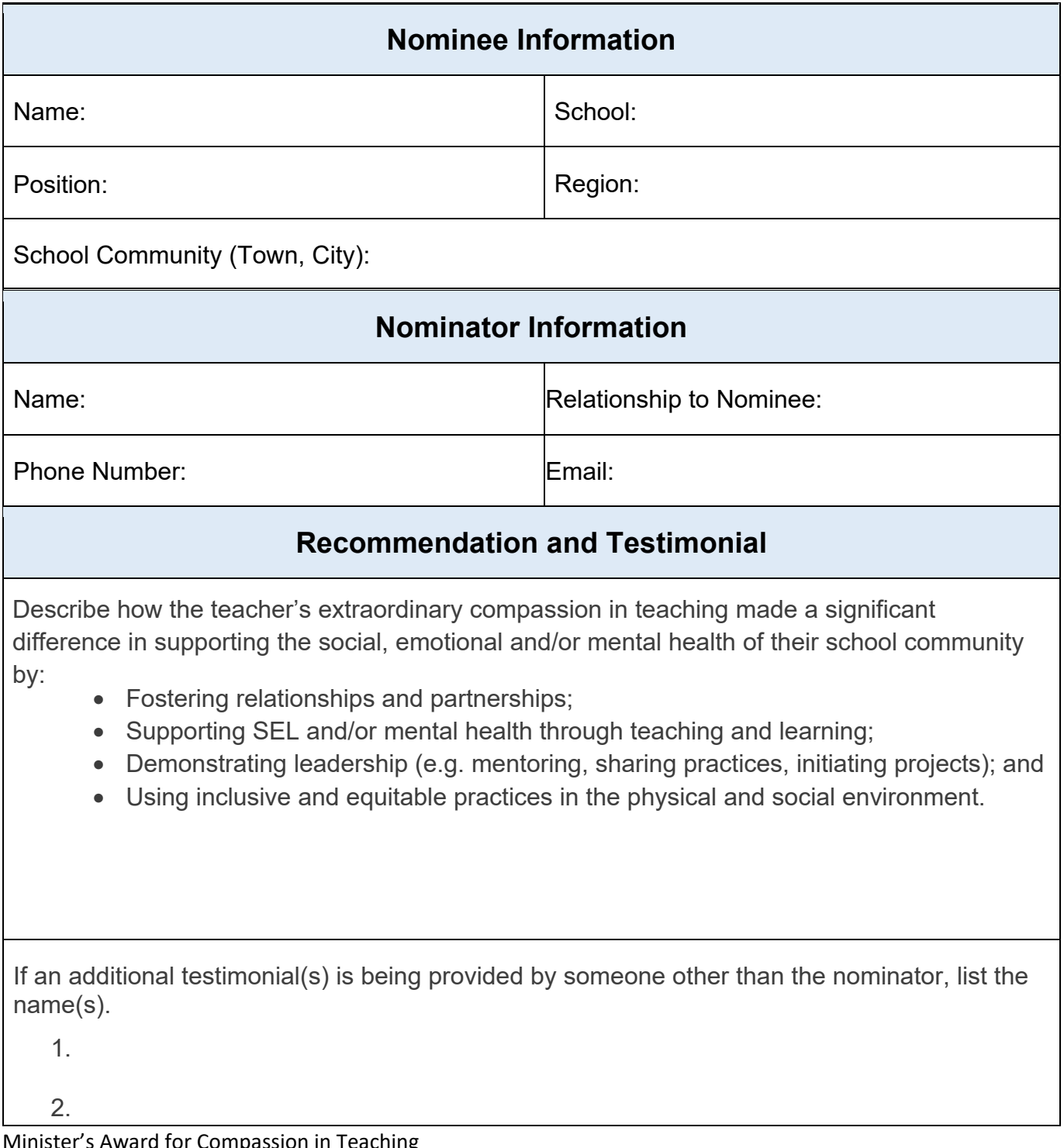

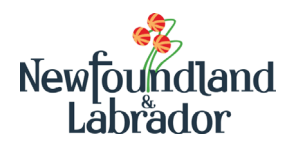

## **Minister's Award for Compassion in Teaching Additional Testimonial (Optional)**

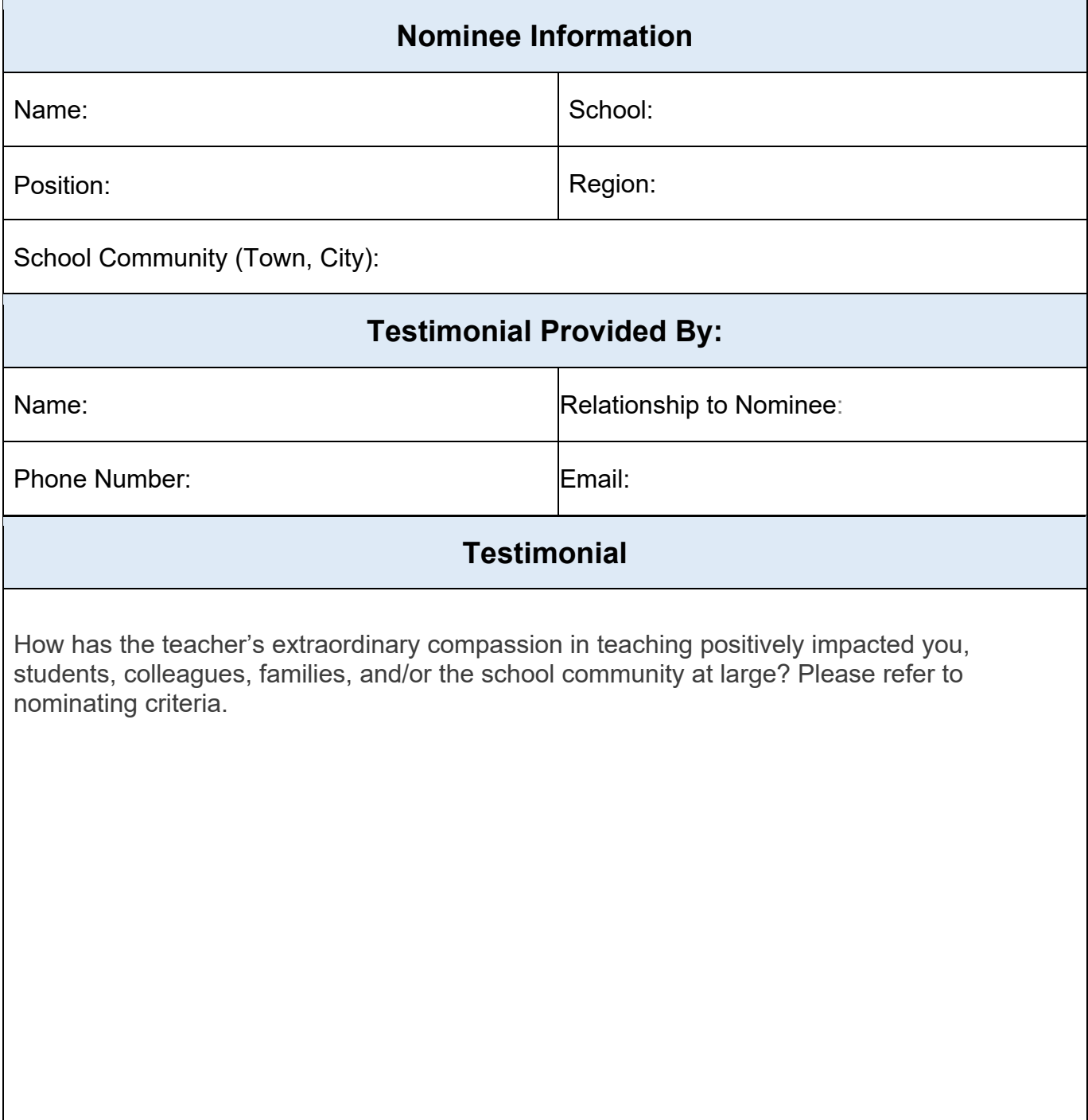